$<<$ Access 2000

 $<<$  Access 2000

- 13 ISBN 9787302021681
- 10 ISBN 7302021686

作者:杨政和,侯世国,陈子善

出版时间:1999-12-1

PDF

## http://www.tushu007.com

 $,$  tushu007.com

 $\alpha$  , and  $\alpha$  , and  $\alpha$  , and  $\alpha$  , and  $\alpha$  , and  $\alpha$  , and  $\alpha$  , and  $\alpha$ 

 $<<$ Access 2000

## $<<$ Access 2000

1 Access

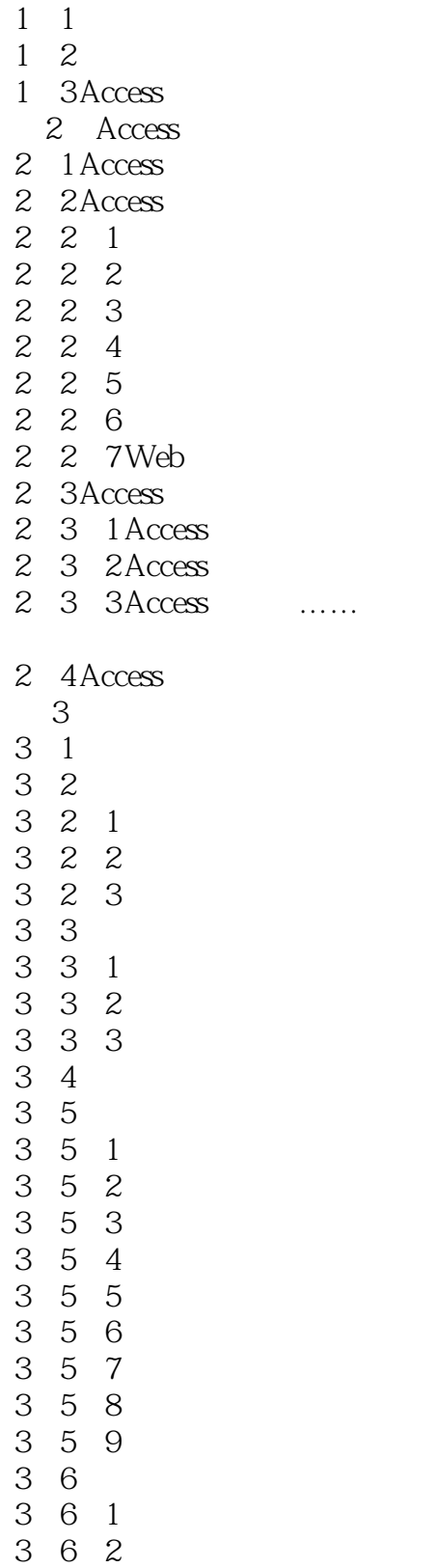

 $<<$ Access 2000

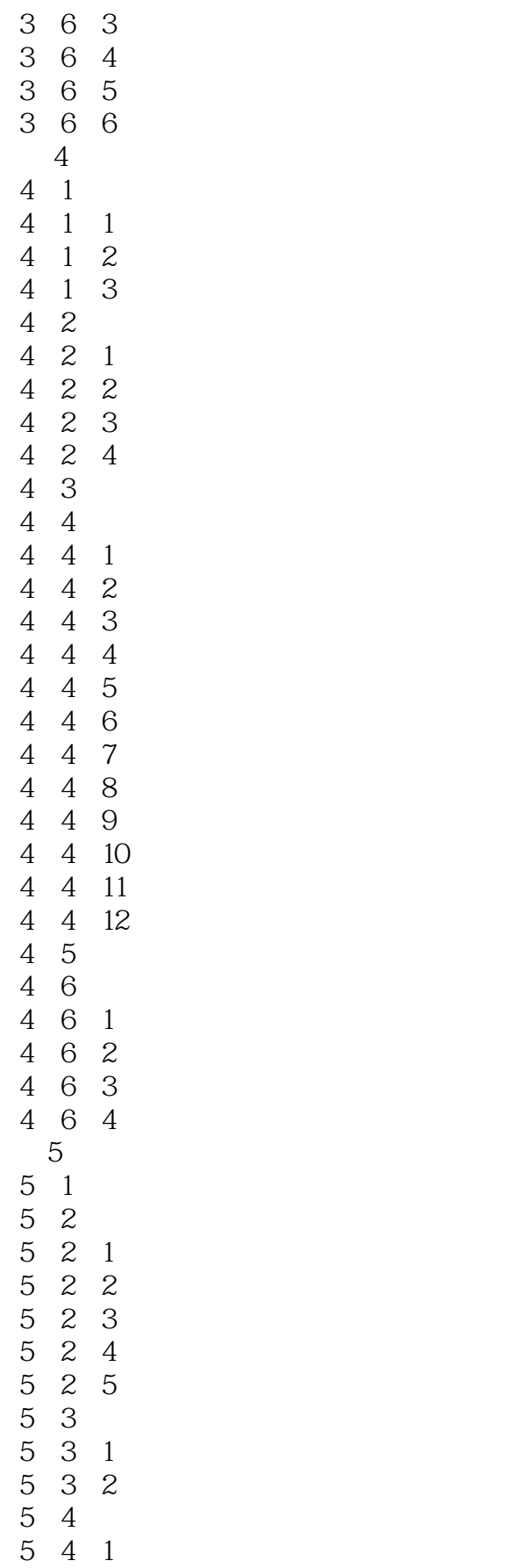

 $<<$ Access 2000

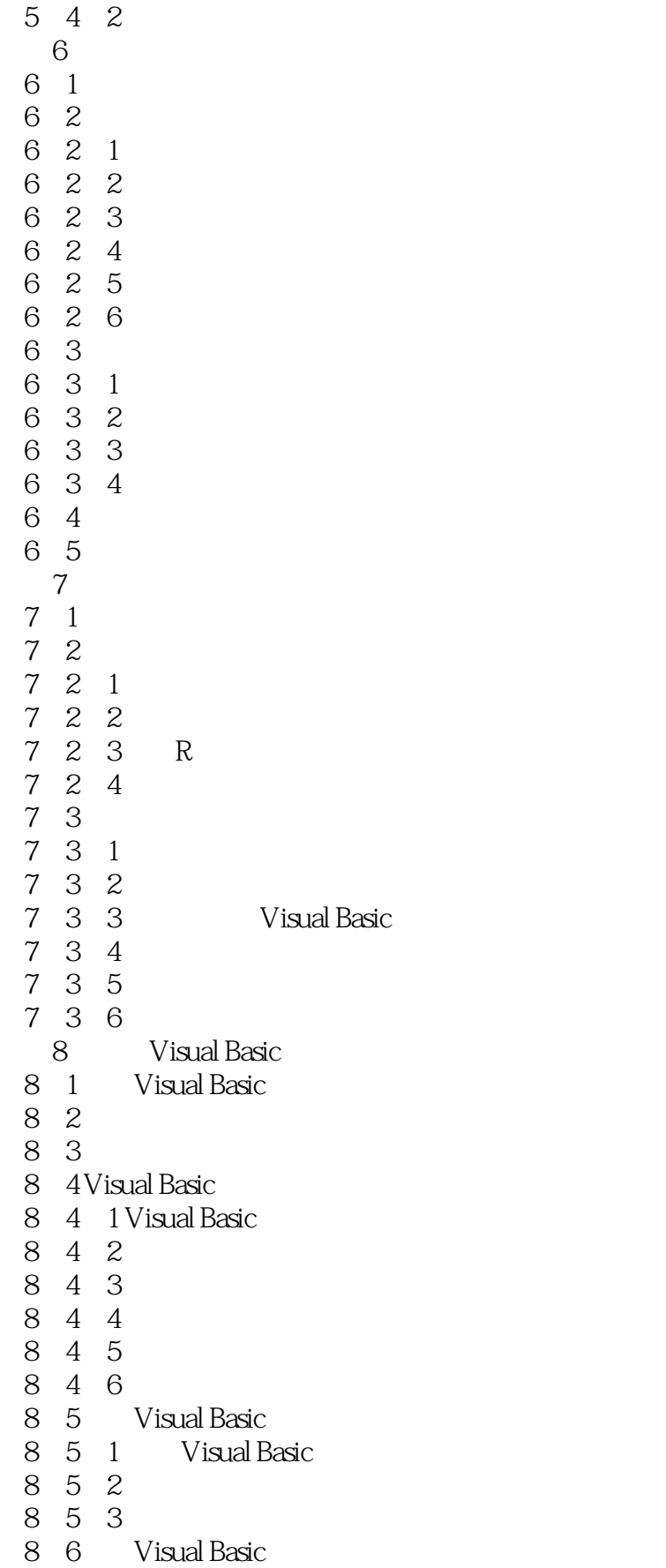

 $<<$ Access 2000

8 6 1<br>8 6 2 8.6.2 Visual Basic 8 6 3 Visual Basic 8 6 4 Visual Basic 8.65 8.6.6 Visual Basic 8.7 VBA 9 Web 9 1 World Wide Web 9 2 9.3使用超级链接 9 4 WWW 10 OLE 10 1 OLE 10 2 OLE 10.3 Access OLE 10 4 10 5 OLE  $11$  $11 \quad 1$ 11 2 Access 11. 2. 1 Access  $11 \t2 \t2$ 11. 2. 3 dBASE FoxPro 11 2 4 11 3 11 4 ODBC 第12章数据库的安全 12 1 12 2 12.3 12 4 12 5

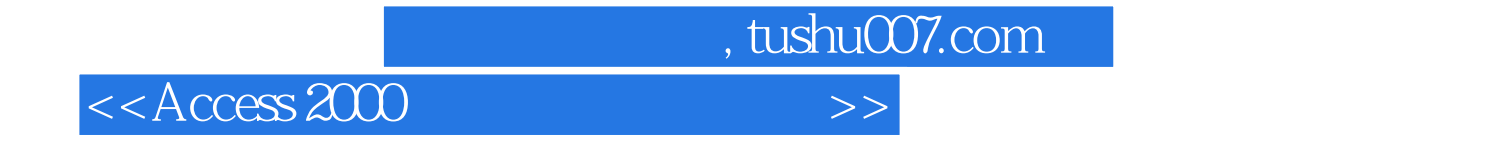

本站所提供下载的PDF图书仅提供预览和简介,请支持正版图书。

更多资源请访问:http://www.tushu007.com